# TOPEXTRACT - TOPONYM EXTRACTION AND DISAMBIGUATION TOOL

#### LUCAS SIEGL CORREA MACHADO, CELINA MAKI TAKEMURA, AND MARIA FERNANDA MOURA

ABSTRACT. Componente de software para extração e desambiguação de topônimos.

### 1. INTRODUÇÃO

A Rede AgroHidro tem como objetivo analisar/avaliar os impactos da atividade agrícola e das mudanças climáticas sobre os recursos hídricos de diferentes ecorregiões brasileiras. Para subsidiar ações de investigação e disseminação do conhecimento na rede e organizar sua produção técnico-científica, permitindo o cruzamento dessas informações com outras fontes diversas, se faz necessária a identificação e desambiguação de topônimos e indexação dos documentos textuais pelos mesmos. Particularmente importante nesse cenário, a desambiguação de topˆonimos representa a ponte entre o mundo do processamento de linguagem natural e os sistemas de informações geográficos utilizados pela Rede.

Como exemplo da amplitude do problema, fazendo uma análise utilizando o banco de dados da Agência Nacional de Águas - ANA [1] que contém a Rede Hidrográfica Brasileira e a Malha Municipal Brasileira do IBGE [2] vemos que 23,16 % dos topônimos referentes a corpos d'água podem ser associados a mais de um lugar - no caso de topônimos referentes a municípios o número entidades ambíguas é 4,6%. A questão da sinonímia em topônimos ainda pode aparecer na alteração de nomes no tempo (e.g. Vila de São Carlos(1797) / Campinas(1842)).

Neste trabalho foi desenvolvido um componente de software com a finalidade de oferecer uma solução que identifique topônimos e resolva casos de desambiguação em uma coleção de textos. O componente recebe como entrada uma coleção de textos, nesta 1<sup>a</sup>versão em inglês, encontra os topônimos e desambigua-os, conforme discutido nos próximos itens. O componente foi desenvolvido durante o estágio na Embrapa Informática Agropecuária no período de  $04/06/2013$  a  $10/12/2013$  e encontra-se disponível em [3].

#### 2. METODOLOGIA

Dado um documento textual, a metodologia prevê o:

- (1) Reconhecimento de entidades nomeadas e a inferência sobre relação das mesmas a acidentes geográficos;
- $(2)$  Uso de um gazetteer, i.e., índice de topônimos;
- $(3)$  Processo de desambiguação baseado em distâncias;
- $(4)$  Geração de metadados geográficos.

RA 081990 - MATEMÁTICA APLICADA E COMPUTACIONAL UNICAMP E-mail: lucas.scmachado@gmail.com

EMBRAPA MONITORAMENTO POR SATÉLITE E-mail: celina.takemura@embrapa.br

EMBRAPA INFORMÁTICA AGROPECUÁRIA E-mail: maria-fernanda.moura@embrapa.br

Data:. 10 de Dezembro de 2013.

A metodologia segue o fluxo ilustrado na Figura 1

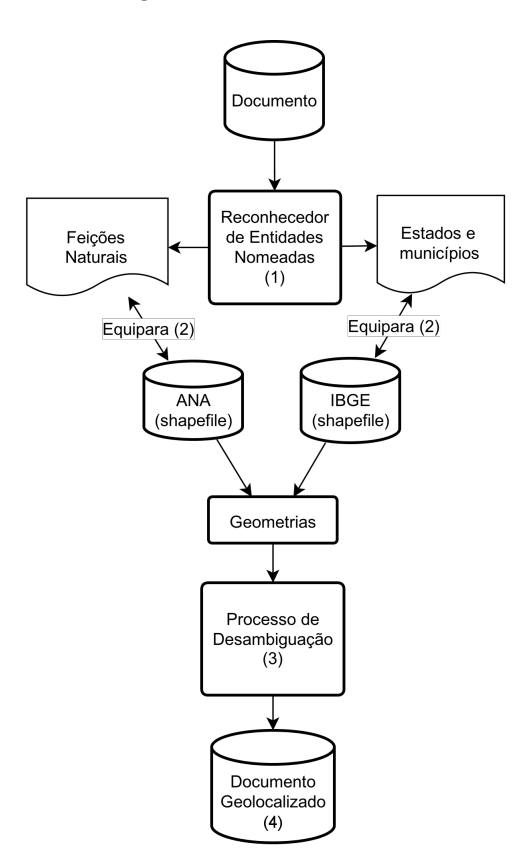

Figura 1. Processamento completo de um documento.

2.1. Reconhecimento de entidades nomeadas. Existe uma vasta e heterogênea gama de estratégias para identificação automática de entidades nomeadas em textos e é dependente de uma gama de fatores como língua, gênero textual e domínio do conhecimento. Neste componente de software utilizamos o OpenCalais [4], para a língua inglesa.

2.2. **Índice de topônimos.** Neste trabalho, o repertório toponímico foi criado a partir de bases cartográficas. Para os testes detalhados na Seção Experimentos e Resultados 4, utilizou-se documentos em formato Shapefile contendo a Malha municipal brasileira do IBGE [2] e a Rede hidrográfica brasileira ANA [1], no entanto, o processo é extensível a outros documentos em formato Shapefile.

2.3. Processo de desambiguação. O processo de desambiguação das entidades nomeadas inicia-se com o cálculo da similaridade de cada entidade com cada item do índice de topônimos. Para o experimento, utilizamos a distância Jaro-Winkler [5] como medida de similaridade. A métrica de distância entre palavras Jaro  $d_i$  (2.1) corresponde a soma ponderada do percentual de caracteres correpondentes e transpostos entre duas palavras.

(2.1) 
$$
d_{j} = \begin{cases} 0 & \text{if } m = 0\\ \frac{1}{3} \left( \frac{m}{|s_{1}|} + \frac{m}{|s_{2}|} + \frac{m-t}{m} \right) & \text{else} \end{cases}
$$

onde: m é o número de coincidências entre caracteres;  $|s_1|$  e  $|s_2|$  são os tamanhos das palavras  $s_1$  e  $s_2$ ; t é o número de transposições;

O método Jaro-Winkler  $d_w$  (2.2) é uma variação feita para obter melhores resultados com palavras pequenas, como nomes de pessoas ou cidades. Este método utiliza dois parâmetros de ajuste, sendo p responsável por determinar a quantidade de caracteres comum ao prefixo das palavras um valor maior. A métrica é dada por:

(2.2) 
$$
d_w = d_j + (\ell p(1 - d_j))
$$

onde:  $d_j$  é a distância Jaro entre as palavras  $s_1$  e  $s_2$ ;  $\ell$  é a quantidade de caracteres comum no prefixo de ambas,  $\ell \in [0, 4]$  p é o fator de escala relacionado a  $\ell, p \in (0, 0.25]$ 

Selecionados os topônimos com maior similaridade, caso haja empate, iniciamos o processo de desambiguação, considerando a distância entre dois conjuntos de pontos  $X \in Y$ , que representam "geograficamente" os topônimos como a distância entre os pontos mais próximos de  $X$  e  $Y$ :

(2.3) 
$$
d_N(X,Y) = \min_{(x,y)\in X\times Y} d_E(x,y) = \min_{x\in X} d_E(x,Y) = \min_{y\in Y} d_E(y,X),
$$

onde  $d_E$  denota a distância euclidiana em S.

Sejam  $E = \{e_i\}, i = [1, n]$  o conjunto das entidades nomeadas de um documento  $D e \, dist(g_1, g_2) = x, x \in \mathbb{R}$ a menor distância entre os pontos, tomados dois a dois, de duas geometrias.  $\forall e_i \exists G(e_i) = \{g_{i_i}\}, G(e_i) \neq \emptyset$ , onde  $G(e_i)$  é denominado Conjunto de Geometrias Ambíguas de  $e_i$ . Definimos  $\bar{G}$  como Conjunto de Geometrias Desambiguado, onde

(2.4) 
$$
\bar{G} = \{(\bar{g_1}, ..., \bar{g_n})\} \mid \bar{g_1} \in G(e_1), ..., \bar{g_n} \in G(e_n)
$$

(2.5) 
$$
(\bar{g}_1, ..., \bar{g}_n) \in \bar{G} \Leftrightarrow \sum_{i \neq k} dist(\bar{g}_i, \bar{g}_k) = min \left( \sum_{i \neq k} dist(g_{j_i}, g_{j_k}) \right), k = [1, n]
$$

2.4. Metadados. A geolocalização (topônimos desambiguados) de cada texto é guardada num padrão específico de metadados. Neste trabalho está sendo utilizado um perfil de metadados com base na ISO 19115:2003. A ISO 19115:2003 é um padrão de metadados para informação geográfica aplicável não só a documentos digitais mas também a documentos textuais.

No Brasil, instituída pelo Decreto N 6.666 de 27/11/2008, a Infraestrutura Nacional de Dados Espaciais INDE tem como prop´osito catalogar, integrar e harmonizar dados geoespaciais produzidos e mantidos por instituições do governo brasileiro, facilitando sua localização, exploração e acessibilidade para os mais diversos usos. Para tanto, a INDE provê um conjunto integrado de tecnologias; políticas; mecanismos e procedimentos de coordenação e monitoramento; padrões e acordos, necessário para facilitar e ordenar a geração, o armazenamento, o acesso, o compartilhamento, a disseminação e o uso dos dados geoespaciais de origem federal, estadual, distrital e municipal. Em especial, a INDE prevê a utilização de um subconjunto da norma ISO completa, o Perfil de Metadados Geoespaciais Brasileiros - Perfil MGB. Um perfil de metadados contém um conjunto básico e necessário de elementos que retrate as características dos produtos geoespaciais de uma determinada comunidade e garanta sua identificação, avaliação e utilização consistente. No apêndice B, no arquivo "Heriberto.xml", está um exemplo da geração do arquivo após o término do procedimento de desambiguação, utilizando este perfi.

## 3. REQUISITOS DE SOFTWARE E INSTALAÇÃO

O componente foi desenvolvido em Python, com base nas bibliotecas:

- (1) GDAL (OGR e OSR): <http://trac.osgeo.org/gdal/wiki/GdalOgrInPython>
- (2) NUMPY:  $\langle \text{http://www.numpy.org/}\rangle$
- (3) NLTK:  $\langle \text{http://nltk.org/}\rangle$
- (4) OpenCalais: <http://www.opencalais.com/>
- (5) NER (pyner): <https://github.com/dat/pyner>
- (6) Geopy:  $\langle \text{http://code.google.com/p/geopy/}\rangle$
- (7) Google Translate: <https://github.com/terryyin/google-translate-python>
- (8) PDF Miner:  $\langle \text{http://www.unixuser.org/} > \text{euske/python/pdfminer/index.html} \rangle$
- (9) Jellyfish:  $\langle \text{https://pypi.python.org/pypi/jellyfish/0.2.0}\rangle$

E os mapas utilizados para a criação do índice de topônimos:

- $(1)$  HIntegrada1.shp: Arquivo contendo a hidrografia de todos os rios brasileiros (Projeção EPSG:4618 -SAD69) [1]
- (2) 55mu2500gsd.shp: Arquivo contendo a geometria de todos os municípios brasileiros (Projeção EPSG:4618) - SAD69) [2]

#### 4. Experimento e Resultados

No apêndice A, encontra-se o arquivo "experimento.py" [3] com um exemplo de uso. Ao executá-lo, utilizamse os dados e obteve-se os resultados discutidos nos próximos quatro itens.

4.1. Importação das bibliotecas do componente. Para utilização do componente, é necessário a importação das bibliotecas que fazem parte do pacote. Extrato de código:

import shpInfo, geomInfo, textualAnalysis, geoRec

4.2. Texto de entrada. Utilizamos como entrada as seções Abstract, Introduction e Materials and methods do artigo:

• TEIXEIRA, A. H. de C. ; Bastiaanssen, W.G.M. ; Ahmad, M ud D ; Bos, M. G. .Reviewing SEBAL input parameters for assessing evapotranspiration and water productivity for the Low-Middle São Francisco River basin, Brazil Part B: Application to the regional scale Agricultural and Forest Meteorology, v. 149, p. 477-490,  $2009<sup>1</sup>$ 

4.3. Entidades nomeadas. Nesta etapa, utilizamos o OpenCalais [4] para fazer o reconhecimento das entidades nomeadas presentes no texto. No experimento em questão, foram encontradas as seguintes entidades nomeadas:

- (1) NaturalFeatures: Rio S˜ao Francisco
- (2) Province/State/City: 'Idaho', 'Landsat', 'Lagoa Grande', 'Petrolina'

Extrato de código:

## textualAnalysis.entitiesExtraction(path)

4.4. Topônimos com menor distância de strings e desambiguação. Utilizando como entrada a saída do item 4.3, damos início ao processo de desambiguação. Utilizando os bancos de dados do IBGE [2] e da ANA [1], juntamente com a m´etrica de distˆancia entre palavras Jaro-Winkler (2.2), vemos que "Idaho" e "Landsat" n˜ao tiveram topˆonimos com similaridade maior que limiar de corte (para este experimento foi utilizado como limiar de similaridade 0.75 para Hidro Search e 0.85 para Adm Search). Para a entidade "Rio São Francisco" foram encontrados 24 topônimos, para "Petrolina" 1 e para "Lagoa Grande" 2, formando então o Conjunto de Geometrias Ambíguas representado na Figura 2.

- (1) Hidro Search: Rio Sao Francisco: Similarity: 1.0 (24 toponym(s))
- (2) Adm Search: Idaho not found Distance < Threshold
- (3) Adm Search: Landsat not found Distance < Threshold
- (4) Adm Search: Petrolina: Similarity: 1.0 (1 toponym(s))
- (5) Adm Search: Lagoa Grande : Similarity: 1.0 (2 toponym(s))

<sup>1</sup>http://www.alice.cnptia.embrapa.br/bitstream/doc/630907/1/Heriberto.pdf

6 LUCAS SIEGL CORREA MACHADO, CELINA MAKI TAKEMURA, AND MARIA FERNANDA MOURA

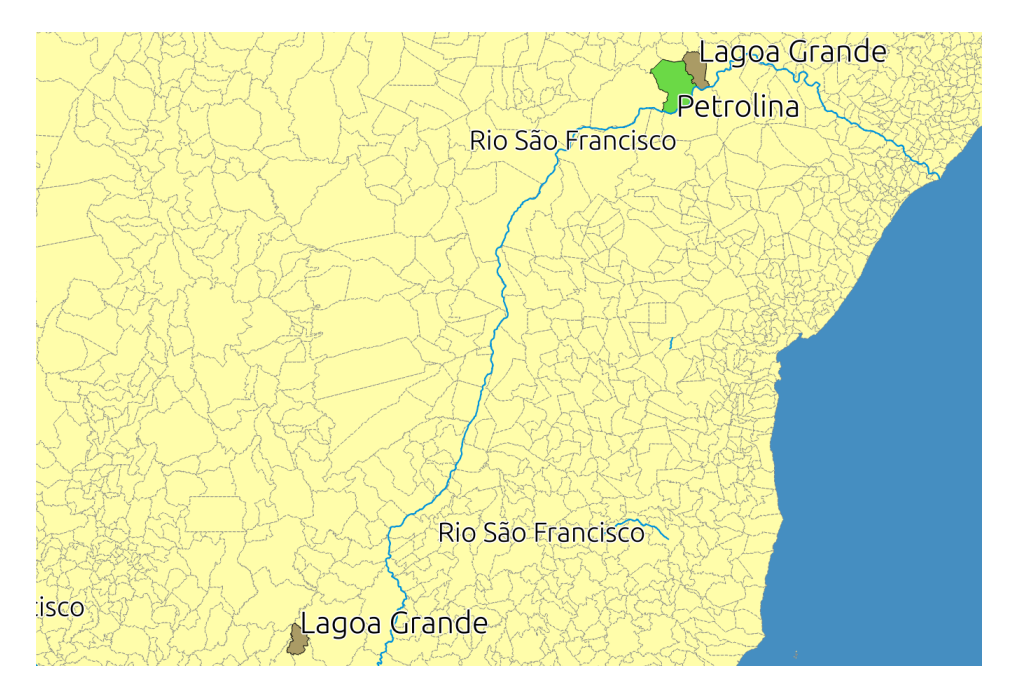

FIGURA 2. Visualização do Conjunto de Geometrias Ambíguas.

Após a criação do Conjunto de Geometrias Ambíguas, iniciamos a desambiguação das geometrias por distâncias (2.5), obtendo assim o Conjunto de Geometrias Desambiguado (2.4), representado na Figura 3.

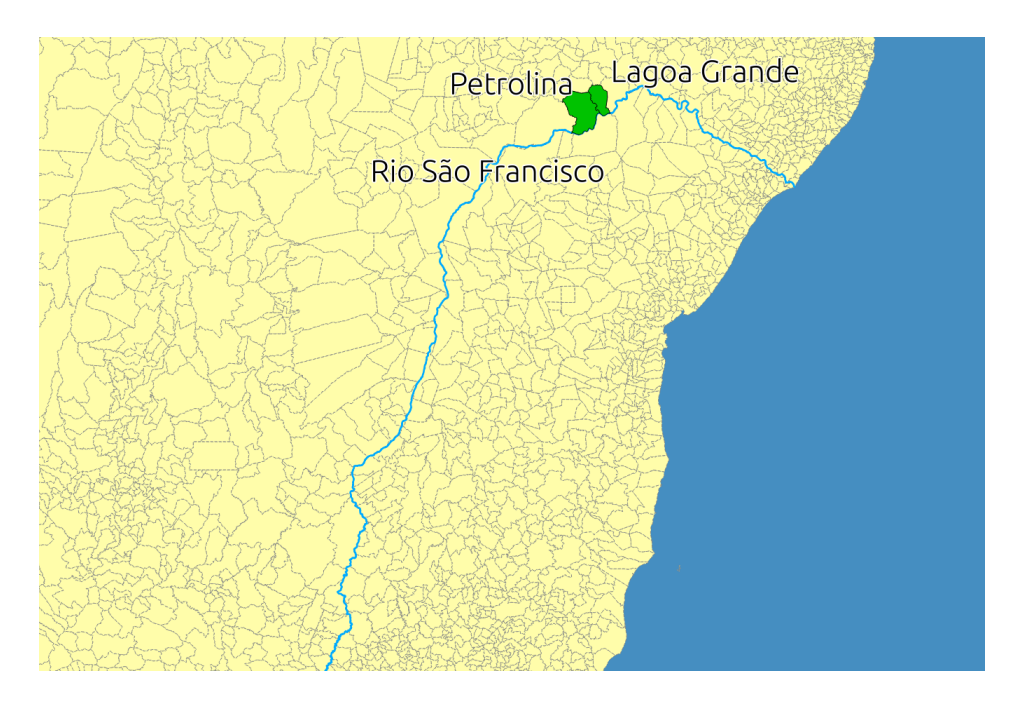

FIGURA 3. Visualização do Conjunto de Geometrias Desambiguado.

Extrato de código:

 $\#$  get the geometries from Natural Features  $\text{NatFeatLines}$ ,  $\text{NatFeatGeos} = \text{geomInfo.getAllGeos}$  ( $\text{NatFeatFile}$ ,  $\text{NatFeatCode}$ , sad69)  $#$  get the geometries from Province or States or Citys  $PrStLines$ ,  $PrStGeos = geomInfo.getAllGeos(PrStFile, PrStCode, sad69)$  $#$  group all the geometries and lines  $all Lines = NatFeatLines$  $all Geometries = NatFeatGeos$ for  $x$ , line in enumerate ( $PrStLines$ ): allLines.append  $(PrStLines[x])$ all Geometries . append  $(PrStGeos[x])$  $#$  find the geometries with the minimal sum of distance  $choosenLines$ ,  $choosenGeos = geomInfo.minDistance (allGeometries, all Lines)$ 

# 5. CONCLUSÕES

O componente gerado implementa a metodologia de desambiguação de topônimos por distância de objetos geográficos, que cumpre seu objetivo de geoespacializar documentos textuais.

O componente desenvolvido ´e flex´ıvel e pode ser extendido ou modificado afim de utilizar outro reconhecedor de entidades nomeadas, outras bases de dados para efetuar as comparações ou até mesmo a metodologia de desambiguação. O foco dos trabalhos futuros são:

- (a) Otimizar o reconhecimento de entidades nomeadas;
- (b) Adoção de padrões de metadados geoespaciais;
- (c) Teste de métodos alternativos de desambiguação.

### **BIBLIOGRAFIA**

- [1] [ANA, 2013] ANA Agência Nacional de Águas. Rede hidrográfica brasileira. Disponível em: <http://www.ana.gov.br/bibliotecavirtual/redeHidrografica.asp>. Acesso em: 09/09/2013.
- [2] [IBGE, 2007] IBGE Instituto Brasileiro de Geografia e Estat´ıstica. Malha municipal brasileira. Disponível em: <ftp://geoftp.ibge.gov.br/malhas\_digitais/municipio\_2007/escala\_2500mil/proj\_geografica\_sad69/brasil/55mu2500gsd.zip>. Acesso em: 09/09/2013
- [3] [Takemura, Moura, Machado, 2013] TAKEMURA, C. M.; MOURA, M. F.; MACHADO, L. S. C. TopExtract Toponym Extraction and Disambiguation Tool: Componente de software para extração e desambiguação de topônimos. Campinas: Embrapa Monitoramento por Satélite, 2013. 1 CD-ROM Disponível em: <http://ainfo.cnptia.embrapa.br/digital/bitstream/item/92648/1/manual.pdf>. Acesso em: 05/12/2013.
- [4] [Thompson Reuters, 2013] Thompson Reuters OpenCalais. Disponível em: <http://www.opencalais.com/>. Acesso em: 09/09/2013.
- [5] [Winkler, 1990] Winkler, W. E. (1990). "String Comparator Metrics and Enhanced Decision Rules in the Fellegi-Sunter Model of Record Linkage" Proceedings of the Section on Survey Research Methods (American Statistical Association): 354- 359.

## APÊNDICE A. EXPERIMENTO.PY

```
\#!/usr/bin/python# \rightarrow - coding: utf-8 -*import sys
r el o a d ( s y s )
sys.setdefault encoding("utf-8")import shpInfo, geomInfo, textualAnalysis
import numpy as np
import math
import os, ogr, osr
# CONSTANTES
muncSV = 'initialFiles / sorted55mu2500gsd.csv'munSHP = ' initial Files /55 mu2500gsd.shp'
riversCSV = 'initialFiles/sortedHIntegradal.csv'riversSHP = 'initialFiles/HIntegral. ship'path = \alphas. path. abspath ('./experimento/')
print ' \ n I n i t i a l i z i n g \Delta n alysis '
# initial set of parametersfilename = 'Heriberto.pdf'filename = filename.split('.')
filename = filename [0]filelist = \begin{bmatrix} f for f in os listdir (path) if f endswith (" . txt") \end{bmatrix}for f in filelist:
    os . remove (path+'/'+f)
t extual Analysis.convert_pdf_all(path)
t extual Analysis. entities Extraction (path)
sadd69 = 1NatFeatLines, NatFeatGeos, PrStLines, PrStGeos = [] , [] , []\text{NatFeatCode}, \text{PrStCode} = 'COBACIA', 'GEOCODIG.M'
NatFeatFile = path + '/naturalfeatures. '+ filename
PrStFile = path + \frac{\gamma}{r} province or state. \gamma + filename
print 'NatFeatFile', NatFeatFile
# get the geometries from Natural Features
```

```
\text{NatFeatLines}, \text{NatFeatGeos} = \text{geomInfo}. \text{getAllGeos} (\text{NatFeatFile}, \text{NatFeatCode}, sad69)
\# get the geometries from Province or States or Citys
PrStLines, PrStGeos = geomInfo.getAllGeos(PrStFile, PrStCode, sad69)# set the shape file nameif not os. path. exists (\text{path} + \cdot)' result /'):
    os. makedirs (path + \prime/result/')
filename = path + \prime/result/\prime + filename
# \, create \, all \, geometries \, shapes of the set of the set.shpInfo.createShapefile(filename+'all.P', PrStCode, PrStGeos, PrStLines, sad69)
print filename+'.allP.shp_created_successfully'
shpInfo.createShapefile(filename+'all.R', NatFeatCode, NatFeatGeos, NatFeatLines, sad69)
print filename+'.allR.shp_created_successfully'
# group all the geometries and lines
all Lines = NatFeatLinesall Geometries = NatFeatGeosfor x, line in enumerate (PrStLines):
         allLines.append (PrStLines[x])
         all Geometries . append (PrStGeos[x])
# find the geometries with the minimal sum of distance
choosenLines, choosenGeos = geomInfo.\minDistance(allGeometries, allLines)
# create the choosen geometries envelopebBox = geomInfo. boundingBox(chooseGeos)print 'Bounding Box:', bBox# get the name of the choosen geometries
geoNames = geomInfo.getGeonames(choosenLines)# \, create \, the \, XML \, filegeomInfo.createXML(filename, bBox, geoNames)
# \, \textit{create} \, \textit{choosen} \, \textit{geometries} \, \textit{shapefiles}shplnfo. createShapefile (filename+'.P', PrStCode, choosenGeos [1], choosenLines [1], sad69)print filename+'.P.shp_created_successfully'
shplnfo. createShapefile (filename+'.R', NatFeatCode, choosenGeos [0], choosenLines [0], sad69)print filename+'.R.shp_created_successfully'
# \; clearNatFeatLines , NatFeatGeos = None , None
```

```
PrStLines, PrStGeos = None, None
allGeometries, allLines = None, None
choosenLines, choosenGeos = None, None
```

```
print \ \n\in \Lambdan\{n\}n alysis complete'
```

```
APÊNDICE B. HERIBERTO.XML
```
### <root>

```
<gmd:extent xmlns:gmd="http://www.isotc211.org/2005/gmd">
  <gmd:EX_Extent>
    <gmd:geographicElement>
      <gmd:EX_GeographicBoundingBox>
        <gmd:westBoundLongitude>
          <gco:Decimal xmlns:gco="http://www.isotc211.org/2005/gco">-46.5264129639</gco:Decimal>
        </gmd:westBoundLongitude>
        <gmd:eastBoundLongitude>
          <gco:Decimal xmlns:gco="http://www.isotc211.org/2005/gco">-36.3931694031</gco:Decimal>
        </gmd:eastBoundLongitude>
        <gmd:southBoundLongitude>
          <gco:Decimal xmlns:gco="http://www.isotc211.org/2005/gco">-20.3587856293</gco:Decimal>
        </gmd:southBoundLongitude>
        <gmd:northBoundLongitude>
          <gco:Decimal xmlns:gco="http://www.isotc211.org/2005/gco">-8.51991939545</gco:Decimal>
        </gmd:northBoundLongitude>
      </gmd:EX_GeographicBoundingBox>
   </gmd:geographicElement>
  </gmd:EX_Extent>
</gmd:extent>
<gmd:referenceSystemInfo xmlns:gmd="http://www.isotc211.org/2005/gmd">
  <gmd:MD_ReferenceSystem>
    <gmd:referenceSystemIdentifier>
      <gmd:RS_Identifier>
        <gmd:code>
          <gco:CharacterString xmlns:gco="http://www.isotc211.org/2005/gco">4618</gco:CharacterString>
        </gmd:code>
        <gmd:codeSpace>
          <gco:CharacterString xmlns:gco="http://www.isotc211.org/2005/gco">EPSG</gco:CharacterString>
        </gmd:codeSpace>
        <gmd:version>
          <gco:CharacterString xmlns:gco="http://www.isotc211.org/2005/gco">6.11</gco:CharacterString>
        </gmd:version>
      </gmd:RS_Identifier>
   </gmd:referenceSystemIdentifier>
  </gmd:MD_ReferenceSystem>
</gmd:referenceSystemInfo>
<gmd:identificationInfo xmlns:gmd="http://www.isotc211.org/2005/gmd">
  <gmd:descriptiveKeywords>
   <gmd:MD_Keywords>
```
TOPEXTRACT - TOPONYM EXTRACTION AND DISAMBIGUATION TOOL 11

```
<gmd:keyword>
          <gco:CharacterString xmlns:gco="http://www.isotc211.org/2005/gco">
         Rio Sao Francisco, Codigo_Rio: 74_0
          </gco:CharacterString>
        </gmd:keyword>
        <gmd:keyword>
          <gco:CharacterString xmlns:gco="http://www.isotc211.org/2005/gco">
         Lagoa Grande, Codigo_Munic: 2608750
          </gco:CharacterString>
        </gmd:keyword>
        <gmd:keyword>
          <gco:CharacterString xmlns:gco="http://www.isotc211.org/2005/gco">
         Petrolina, Codigo_Munic: 2611101
          </gco:CharacterString>
        </gmd:keyword>
        <gmd:type>
          <gmd:MD_KeywordTypeCode
          codeList="http://www.isotc211.org/2005/resources/Codelist/gmxCodelists.xml#MD_KeywordTypeCode"
          codeSpace="ISOTC211/19115" codeListValue="place">place</gmd:MD_KeywordTypeCode>
        </gmd:type>
     </gmd:MD_Keywords>
   </gmd:descriptiveKeywords>
  </gmd:identificationInfo>
</root>
```